# Y36SPS - UDP Debugger

ČVUT FEL - Softwarové technologie a management

Adam Lukeš

### Popis programu

- Slouží jako pomocný nástroj při programování PSI klienta
- Umožňuje zobrazovat posílané pakety

ČVUT FEL

• Programovací jazyk Java

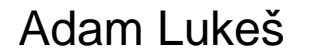

#### Popis protokolu

- UDP protokol
- Hlavi čka 10 bytů

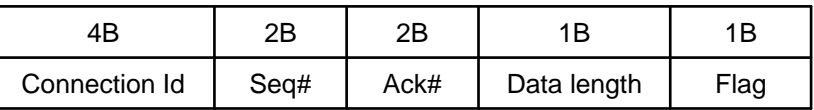

ČVUT FEL

• Objem dat 0-255 byt ů

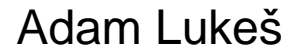

#### Komunikace

- java.net.DatagramSocket
- Vytvoření objektu DatagramPacket
- Volání metod send(packet), receive(packet)

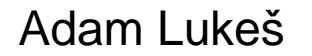

## Způsob posílání paketů

- Informace o klientu i serveru uloženy v souboru
- Sniffer / přeposílání paketů

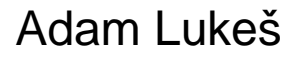

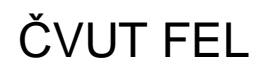

## Funkce

- Ukládání všech odchycených paketů
- Třídění podle zdroje
- Zobrazení informací o paketu

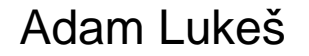

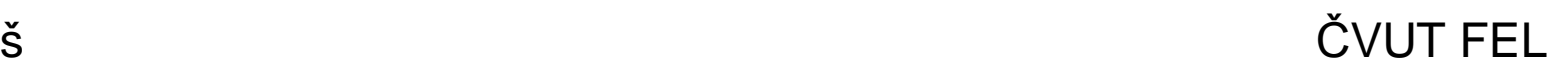

# GUI

#### · SWING / SWT

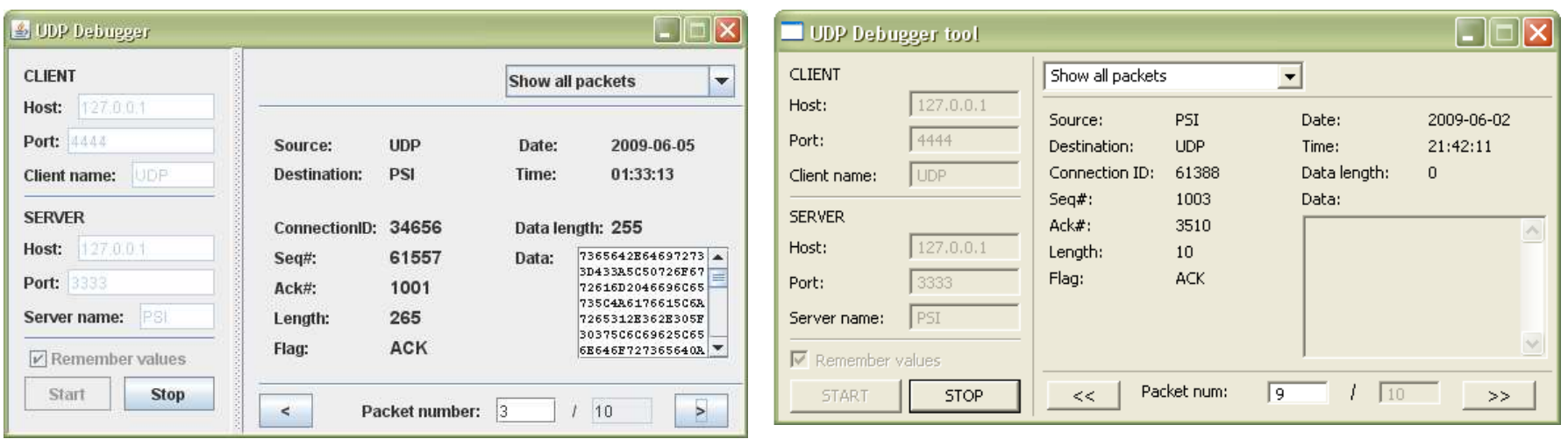

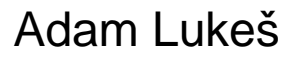

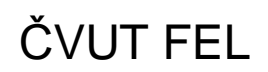

# Děkuji za pozornost

Adam Lukeš

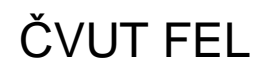